# **CS321: Computer Architecture**

# **Instruction Set Architecture**

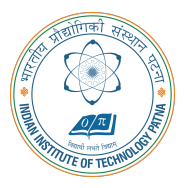

#### **Arijit Mondal**

**Dept. of Computer Science & Engineering Indian Institute of Technology Patna** arijit@iitp.ac.in

#### **Instructions**

- *•* **Language for computer hardware**
- *•* **Different computers may have different instruction sets**
- *•* **However they are of similar nature**
- *•* **Basic operations need to be supported**
- *•* **Early computer had very simple instruction set**

## **Assembly language**

- *•* **MIPS is one of the most popular languages in academic community**
	- *•* **Belongs to RISC family**
	- *•* **ARM ISA has large similarity**
- *•* **ARM ISA is most poupular in the embedded systems**
	- *•* **Belongs to RISC family**
	- *•* **Very popular in 32 bits processor series**
- *•* **X86 / X86-64 ISA mostly dominates in servers, heavy computation domain**
	- *•* **Belongs to CISC family**
	- *•* **Instructions have different size**

## **Arithmetic operation**

- *•* add a, b, c
	- *•* **Adds the two variables** b **and** c **and stores the result in** a
- *•* **Add four variables** b, c, d, e **and store the result in** a
	- add a, b, c add a, a, d add a, a, e

### **Arithmetic operation (contd.)**

*•* **Two assignments:** a=b+c; d=a-e;

add a, b, c sub d, a, e

• **Complex assignments:**  $f = (g+h) - (i+j)$ 

```
add t0, g, h
add t1, i, j
sub f, t0, t1
```
## **Design principle - 1**

- *•* **Simplicity favors regularity**
	- *•* **Regularity makes implementation simpler**
	- *•* **Simplicity enables higher performance at lower cost**

## **Operand for arithmetic operation**

- *•* **Number of operand is restricted**
- *•* **Uses special location ie.** *register*
- *•* **For MIPS, size of the register is 32 bits**
- *•* **Three operands of arithmetic instruction must be chosen from the registers**

## **Design principle - 2**

- *•* **Smaller is faster**
	- *•* **Large number of registers increases the clock cycle time**
	- *•* **Hardware cost**
	- *•* **Trade off between cost and performance**
	- *•* **To conserve energy**

## **Arithmetic operation using registers (MIPS)**

- **Complex assignments:**  $f = (g+h) (i+i)$ 
	- *•* **Let the variables** f, g, h, i, j **are assigned to register** \$s0, \$s1, \$s2, \$s3, \$s4
	- *•* **We need two temporary registers**

```
add $t0, $s1, $s2
add $t1, $s3, $s4
sub $s0, $t0, $t1
```
## **Operands from memory**

- *•* **Complex data structures like** arrays **and** structures
- *•* **All data may not be available in the registers**
- *•* **The data are usually stored in memory**
- *•* **How can a computer represent and access such data?**

#### **Memory addresses**

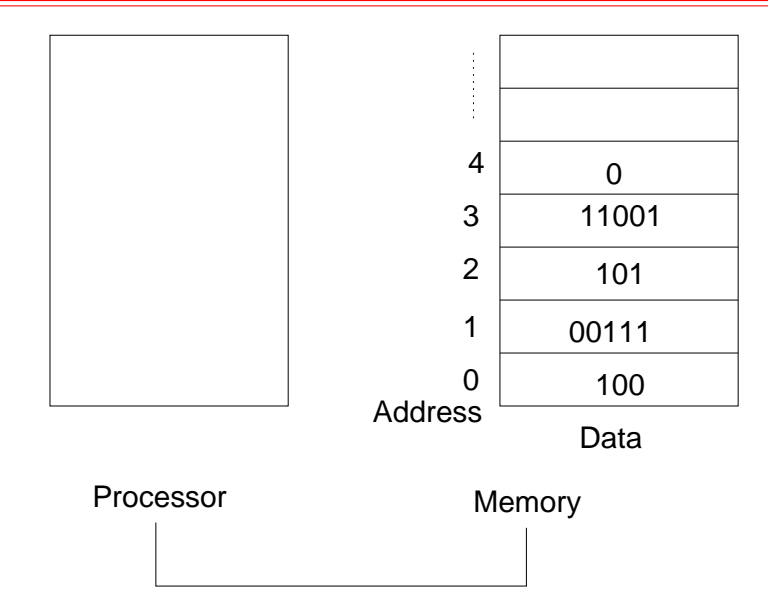

## **Memory addresses for MIPS**

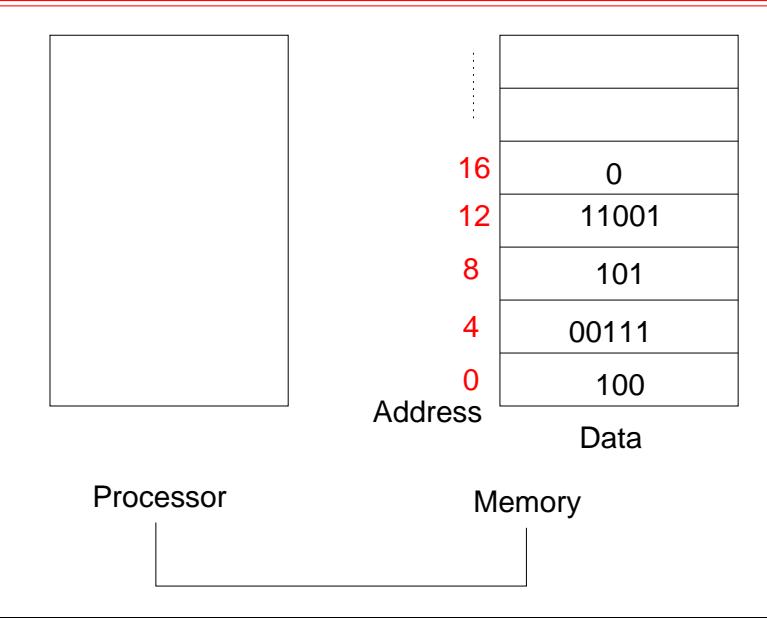

## **Arithmetic operation using operand from memory**

- *•* **Assignments:** g=h+A[8]
	- *•* **Let the variables** g, h **are assigned to register** \$s1, \$s2
	- *•* **Let** \$s3 **contains** *base address* **of array** A
	- *•* **Need to use a temporary register** \$t0 **(say) to store the data from memory**

```
lw $t0, 32($s3)
```

```
add $s1, $s2, $t0
```
### **Memory**

- *•* **Arrays and structures are allocated in memory**
- *•* **Compiler places proper start address into data transfer function**
- *•* **In MIPS, memory is 32 bit wide (word)**
- *•* **Each byte is addressable**
- *•* **A** *little-endian* **machine stores the least significant byte first. ARM belongs to this group.**
- *•* **MIPS belongs to** *big-endian* **group**

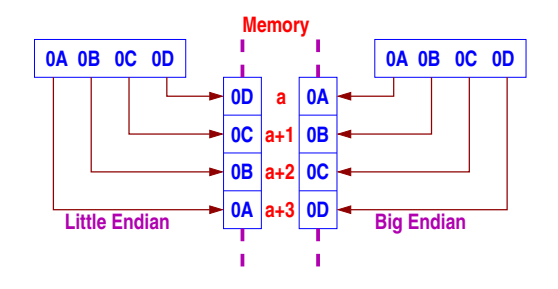

#### **Register vs. Memory**

- *•* **Register are faster to access than memory**
- *•* **Operating on memory data requires extra load/store call. More instructions get executed.**
- *•* **Compiler tries to put most frequently data in register and rest are in memory**
- *•* **To achieve highest performance and conserve energy, compiler must use the register efficiently**

#### **Constant or Immediate operand**

- *•* **Add 4 to register 3**
	- *•* **Need to load 4 in a register from memory**

lw \$t0, AddrConst4(\$s1) add \$s3, \$s3, \$t0

- *•* **Extra load operation required**
- *•* **To avoid such load, one of the operands of the instruction be a constant**
	- *•* addi \$s3, \$s3, 4

## **Design principle - 3**

- *•* **Make the common case fast**
	- *•* **Constant operands occurs frequently**
	- *•* **By including constants in arithmetic instruction extra call for load can be avoided**
	- *•* **This will improve performance both in terms of time and power**

## **Binary numbers**

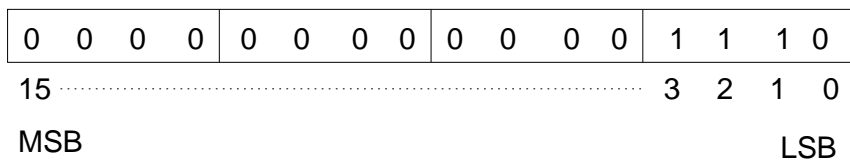

- $x15 \times 2^{15} + x15 \times 2^{14} + \ldots + x1 \times 2^1 + x0 \times 2^0$
- *•* **How to handle signed number?**
	- *•* **One bit may be reserved for sign, rest of the bits will denote the magnitude**
		- *•* **Sign location left or right?**
		- *•* **How to handle** *±*0**?**
		- *•* **How to set sign bit for add operation?**
		- *•* **Subtraction of a large number from a small one?**

#### **2s complement signed number**

- *•* **Leading 0 means positive and leading 1 means negative number**
- *•* **For 16 bit representation, 0 to** 2 <sup>15</sup> *<sup>−</sup>* <sup>1</sup> **will be represented as before**
- *•* **Bit pattern** 1000 *. . .* 000 **will be treated as** *−*2 15
- *•* **Bit pattern** 1111 *. . .* 111 **will be treated as** *−*1
- $x15 \times -2^{15} + x15 \times 2^{14} + \ldots + x1 \times 2^{1} + x0 \times 2^{0}$

#### **Operation on 2s complement numbers**

- Let  $X$  be binary number represented in 2s complement form. Find  $X + \overline{X}$
- *•* **Negation of a number?**
- *•* **Sign extension**

## **Representation of R-Instruction (MIPS)**

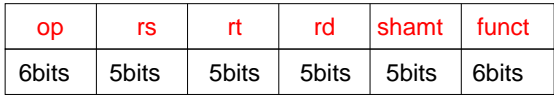

- *•* add rs, rt, rd
- *•* **op Basic operation of instruction**
- *•* **rs First register source operand**
- *•* **rt Second register source operand**
- *•* **rd The register destination operand**
- *•* **shamt Shift amount**
- *•* **funct Function code, the specific variant of operation in the op field**

## **Register convention (MIPS)**

- *•* **MIPS has 32 registers**
- *•* \$s0 \$s7  **Register number from 16 to 23 (temporary values)**
- *•* \$t0 \$t7  **Register number from 8 to 15 (saved values)**
- *•* **MIPS register 0 (**\$zero**) is the constant 0. It cannot be over written**
	- *•* **Useful for common oeprations**
	- *•* **Move between registers —** add \$t2, \$s2, \$zero

## **Example (MIPS)**

#### *•* add \$t0, \$s1, \$s2

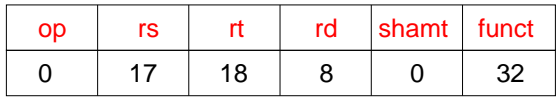

## **Example (MIPS)**

#### *•* add \$t0, \$s1, \$s2

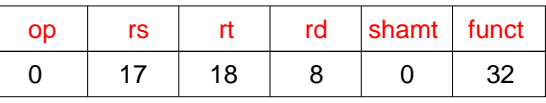

*•* addi \$s1, \$s2, 4

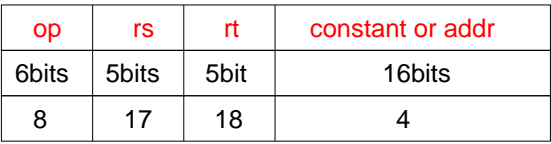

#### **Data transfer instruction format (MIPS)**

#### *•* **Instruction format**

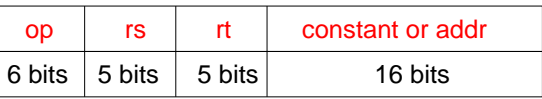

*•* **Example:** lw \$t0, 32(\$s3)

#### **Data transfer instruction format (MIPS)**

#### *•* **Instruction format**

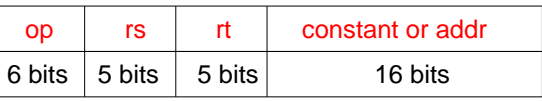

*•* **Example:** lw \$t0, 32(\$s3)

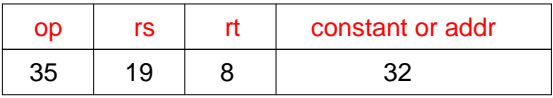

- *•* **Assignment operation:** A[300]=h+A[300]
- *•* **Base addrress of A is in** \$t1 **and h is in** \$s2

```
lw $t0, 1200($t1)
add $t0, $s2, $t0
sw $t0, 1200($t1)
```
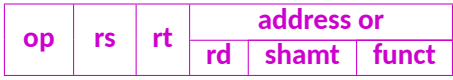

- *•* **Assignment operation:** A[300]=h+A[300]
- *•* **Base addrress of A is in** \$t1 **and h is in** \$s2

```
lw $t0, 1200($t1)
add $t0, $s2, $t0
sw $t0, 1200($t1)
```
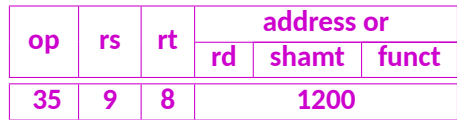

- *•* **Assignment operation:** A[300]=h+A[300]
- *•* **Base addrress of A is in** \$t1 **and h is in** \$s2

```
lw $t0, 1200($t1)
add $t0, $s2, $t0
sw $t0, 1200($t1)
```
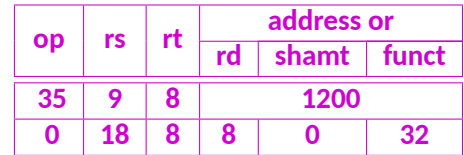

- *•* **Assignment operation:** A[300]=h+A[300]
- *•* **Base addrress of A is in** \$t1 **and h is in** \$s2

```
lw $t0, 1200($t1)
add $t0, $s2, $t0
sw $t0, 1200($t1)
```
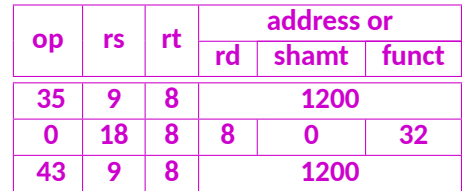

## **Logical operation (MIPS)**

- **Shift left**  $-$  sll  $(<$   $\leq$  in C)
- **Shift right**  $-$  srl ( $>$  in C)
- *•* **Bit-by-bit AND —** and, andi **(**& **in C)**
- *•* **Bit-by-bit OR —** or, ori **(**| **in C)**
- *•* **Bit-by-bit NOT —** nor **(***∼* **in C)**

## **Logical operation example (MIPS)**

*•* **Shift left —** sll \$t2, \$s0, 4

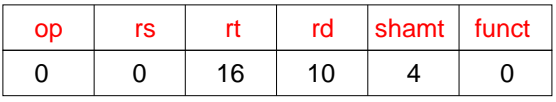

- *•* **AND —** and \$t0, \$t1, \$t2
- *•* **OR —** or \$t0, \$t1, \$t2
- *•* **NOT It is done using** nor **instruction**
	- *•* nor \$t0, \$t1, \$t3
	- *•* **Assuming** \$t3 **has the value 0**
	- *•* nor \$t0, \$t1, \$zero
- *•* and, or **instructions have** andi, ori
- *•* nor **does not have any immediate version**

## **Instructions for making decision (MIPS)**

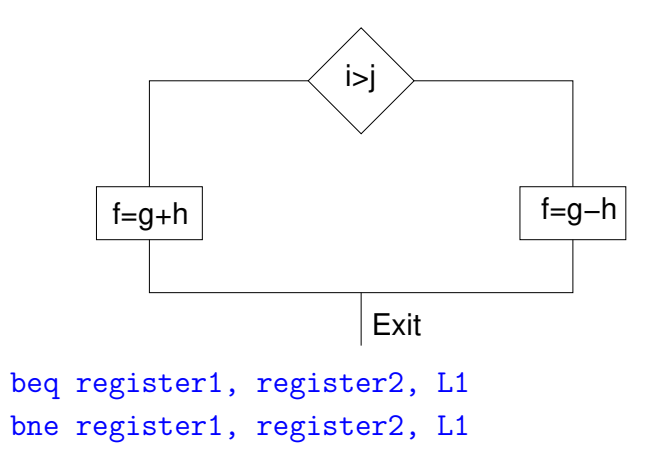

#### **If-then-else (MIPS)**

*•* if(i==j) f=g+h; else f=g-h;

*•* f, g, h, i, j **are in** \$s0 to \$s4

```
bne $s3, $s4, Else
      add $s0, $s1, $s2
      j Exit
Else: sub $s0, $s1, $s2
Exit:
```
## **Loops (MIPS)**

- *•* while(save[i] == k) i += 1;
- *•* i-\$s3, k-\$s5, save-\$s6

## **Loops (MIPS)**

- while(save[i] ==  $k$ ) i += 1;
- *•* i-\$s3, k-\$s5, save-\$s6

Loop: sll \$t1, \$s3, 2
- while(save[i] ==  $k$ ) i += 1;
- *•* i-\$s3, k-\$s5, save-\$s6

Loop: sll \$t1, \$s3, 2 add \$t1, \$t1, \$s6

- while(save[i] ==  $k$ ) i += 1;
- *•* i-\$s3, k-\$s5, save-\$s6

```
Loop: sll $t1, $s3, 2
      add $t1, $t1, $s6
      lw $t0, 0($t1)
```
- while(save[i] ==  $k$ ) i += 1;
- *•* i-\$s3, k-\$s5, save-\$s6

```
Loop: sll $t1, $s3, 2
      add $t1, $t1, $s6
      lw $t0, 0($t1)
      bne $t0, $s5, Exit
```
- while(save[i] ==  $k$ ) i += 1;
- *•* i-\$s3, k-\$s5, save-\$s6

```
Loop: sll $t1, $s3, 2
      add $t1, $t1, $s6
      lw $t0, 0($t1)
      bne $t0, $s5, Exit
      add $s2, $s3, 1
```
- while(save[i] ==  $k$ ) i += 1;
- *•* i-\$s3, k-\$s5, save-\$s6

```
Loop: sll $t1, $s3, 2
     add $t1, $t1, $s6
     lw $t0, 0($t1)
     bne $t0, $s5, Exit
     add $s2, $s3, 1
      j Loop
```
- while(save[i] ==  $k$ ) i += 1;
- *•* i-\$s3, k-\$s5, save-\$s6

```
Loop: sll $t1, $s3, 2
      add $t1, $t1, $s6
      lw $t0, 0($t1)
      bne $t0, $s5, Exit
      add $s2, $s3, 1
          Loop
Exit:
```
#### **Basic blocks**

- *•* **A basic block is a sequence of instructions with**
	- *•* **No embedded branches (except at end)**
	- *•* **No branch targets (except at beginning)**
- *•* **A compiler identifies basic blocks for optimization**
- *•* **An advanced processor can accelerate execution of basic blocks**

### **Conditional update (MIPS)**

- *•* **MIPS instruction set on less than** slt rd, rs, rt
	- *•* slt \$t0, \$s3, \$s4
	- *•* \$t0=1 **if** \$s3 < \$s4 **holds**
- **Set on less than (immediate)** slti \$t0, \$s2, 10
- *•* **Can be used in combination with** bne, beq

```
slt $t0, $s1, $s2
bne $t0, $zero, L
```
## **Branch instruction design (MIPS)**

- *•* **There is no** blt, bge **etc in MIPS**
- **Hardware for**  $\lt$ ,  $\geq$ ,  $\ldots$  is slower than  $=$ ,  $\neq$ 
	- *•* **Combining with branch involves more work per instruction, require a slower clock**
	- *•* **All instructions are penalized**
- *•* bne, beq **are the common case**
- *•* **This is a good design practice**

### **Signed and unsigned comparison (MIPS)**

- *•* \$s0=1111 1111 1111 1111
- *•* \$s1=0000 0000 0000 0001
- *•* **What will be the outcome of the following?**

slt \$t0, \$s0, \$s1 ; signed comparison sltu \$t1, \$s0, \$s1 ; unsigned comparison

# **Encoding of branch instruction (MIPS)**

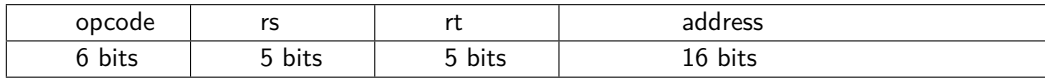

## **Encoding of branch instruction (MIPS)**

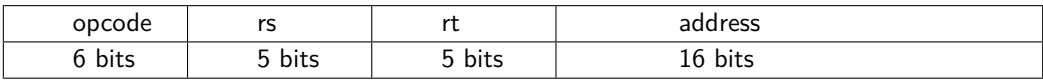

#### *•* **PC relative addressing**

- $\bullet$  **Target address = PC + offset**  $\times$  4
- *•* **PC already incremented by 4 this time**

## **Encoding of jump instruction (MIPS)**

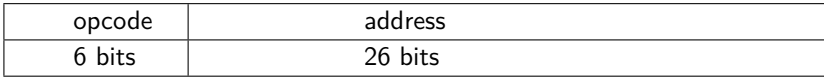

*•* **Final address is generated based on PC and address**

## **Target address example (MIPS)**

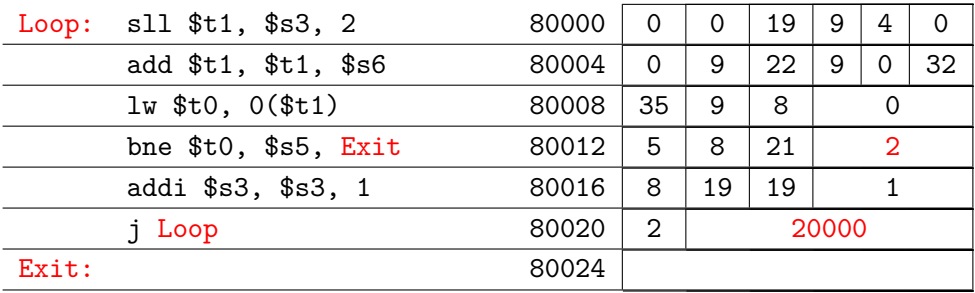

# **Branching far away (MIPS)**

- *•* **If branch target is too far to encode with 16-bit offset, assembler rewrites the code**
- *•* **Example:**

```
beq $s0, $s1, L1
```

```
gets converted to
```

```
bne $s0, $s1, L2
j L1
L2: ...
```
#### **Procedures**

- *•* **Put the parameters in a place where procedure can access**
- *•* **Transfer control to procedure**
- *•* **Acquire storage resources needed for it**
- *•* **Perform desired task**
- *•* **Put return value in a place where the calling program can access it**
- *•* **Return control to the point of origin**

## **Register usage in MIPS**

- *•* \$a0--\$a3 **: arguments (registers 4–7)**
- *•* \$v0, \$v1 **: result values (registers 2 & 3)**
- *•* \$t0--\$t9 **: temporary registers, can be overwritten by callee**
- *•* \$s0--\$s7 **: saved registers, must be saved / restored by callee**
- *•* \$gp **: global pointer for static data (register 28)**
- *•* \$sp **: stack pointer (register 29)**
- *•* \$fp **: frame pointer (register 30)**
- *•* \$ra **: return address (register 31)**

**CS321**

## **Procedure call instruction (MIPS)**

- *•* **Procedure call:** *jump and link* **—** jal ProcedureLabel
	- *•* **Address of following instruction put in** \$ra
	- *•* **Jumps to target address**
- *•* **Procedure return:** *jump register* **—** jr \$ra
	- *•* **Copies** \$ra **to program counter**
	- *•* **Can also be used for computed jumps (example case/switch statements)**

```
int leaf examp(int g, int h, int i, int j)
{
     int f;
    f = (g+h)-(i+j);return f;
}
```
- *•* **Arguments** g,h,i,j **in** \$a0, \$a1, \$a2, \$a3
- *•* f **is in** \$s0 **(hence need to save \$s0 on stack)**
- *•* **Result is in** \$v0

Leaf examp:

```
int leaf examp(int g, int h, int i, int j)
{
     int f;
    f = (g+h)-(i+j);return f;
}
```
add \$t0, \$a0, \$a1 add \$t1, \$a2, \$a3 sub \$s0, \$t0, \$t1

- *•* **Arguments** g,h,i,j **in** \$a0, \$a1, \$a2, \$a3
- *•* f **is in** \$s0 **(hence need to save \$s0 on stack)**
- *•* **Result is in** \$v0

```
int leaf examp(int g, int h, int i, int j)
{
     int f;
    f = (g+h)-(i+j);return f;
}
```

```
Leaf examp:
addi $sp, $sp, -12
sw $s0, 0($sp)
sw $t0, 4($sp)
sw $t1, 8($sp)
add $t0, $a0, $a1
add $t1, $a2, $a3
sub $s0, $t0, $t1
```
- *•* **Arguments** g,h,i,j **in** \$a0, \$a1, \$a2, \$a3
- *•* f **is in** \$s0 **(hence need to save \$s0 on stack)**
- *•* **Result is in** \$v0

```
int leaf examp(int g, int h, int i, int j)
{
     int f;
    f = (g+h)-(i+j);return f;
}
```
- *•* **Arguments** g,h,i,j **in** \$a0, \$a1, \$a2, \$a3
- *•* f **is in** \$s0 **(hence need to save \$s0 on stack)**
- *•* **Result is in** \$v0

```
Leaf examp:
addi $sp, $sp, -12
sw $s0, 0($sp)
sw $t0, 4($sp)
sw $t1, 8($sp)
add $t0, $a0, $a1
add $t1, $a2, $a3
sub $s0, $t0, $t1
add $v0, $s0, $zero
```

```
int leaf examp(int g, int h, int i, int j)
{
     int f;
    f = (g+h)-(i+j);return f;
}
```
- *•* **Arguments** g,h,i,j **in** \$a0, \$a1, \$a2, \$a3
- *•* f **is in** \$s0 **(hence need to save \$s0 on stack)**
- *•* **Result is in** \$v0

```
Leaf examp:
addi $sp, $sp, -12
sw $s0, 0($sp)
sw $t0, 4($sp)
sw $t1, 8($sp)
add $t0, $a0, $a1
add $t1, $a2, $a3
sub $s0, $t0, $t1
add $v0, $s0, $zero
lw $s0, 0($sp)
lw $t0, 4($sp)
lw $t1, 8($sp)
addi $sp, $sp, 12
```

```
int leaf examp(int g, int h, int i, int j)
{
     int f;
    f = (g+h)-(i+j);return f;
}
```
- *•* **Arguments** g,h,i,j **in** \$a0, \$a1, \$a2, \$a3
- *•* f **is in** \$s0 **(hence need to save \$s0 on stack)**
- *•* **Result is in** \$v0

```
Leaf examp:
addi $sp, $sp, -12
sw $s0, 0($sp)
sw $t0, 4($sp)
sw $t1, 8($sp)
add $t0, $a0, $a1
add $t1, $a2, $a3
sub $s0, $t0, $t1
add $v0, $s0, $zero
lw $s0, 0($sp)
lw $t0, 4($sp)
lw $t1, 8($sp)
addi $sp, $sp, 12
jr $ra
```
**CS321**

#### **Example: Improved version (MIPS)**

```
int leaf examp(int g, int h, int i, int j)
{
     int f;
    f = (g+h)-(i+j);return f;
}
```

```
• Arguments g,h,i,j in $a0, $a1, $a2, $a3
```
- *•* f **is in** \$s0 **(hence need to save \$s0 on stack)**
- *•* **Result is in** \$v0

```
Leaf examp:
addi $sp, $sp, -4sw $s0, 0($sp)
add $t0, $a0, $a1
add $t1, $a2, $a3
sub $s0, $t0, $t1
add $v0, $s0, $zero
lw $s0, 0($sp)
addi $sp, $sp, 4
jr $ra
```
**CS321**

#### **Non-leaf procedures**

- *•* **Procedures that call other procedures**
- *•* **For nested call, caller needs to save on the stack:**
	- *•* **Its return address**
	- *•* **Any arguments and temporaries needed after the call**
- *•* **Restore from the stack after the call**

```
int fact(int n)ſ
   if(n<1)return 1;
   else
    return (n*fact(n-1));
```
- Argument  $n$  is in  $a_0$
- Result is in  $$v0$

```
fact:
```

```
int fact(int n)ſ
   if(n<1)return 1;
   else
    return (n*fact(n-1));
ł
```

```
slti $t0, $a0, 1
beq $t0, $zero, L1
```
- Argument  $n$  is in  $$a0$
- Result is in  $$v0$

```
fact:
```

```
int fact(int n)\mathbf{f}slti $t0, $a0, 1
   if(n<1)beg $t0, $zero, L1
     return 1;
   else
     return (n*fact(n-1));
                                        L1: addi $a0, $a0, -1
γ
                                             ia1fact
```
- Argument  $n$  is in  $$a0$
- Result is in  $$v0$

CS321

```
fact:
```

```
int fact(int n)\mathbf{f}if(n<1)return 1;
   else
     return (n*fact(n-1));
λ
```
- Argument  $n$  is in  $$a0$
- Result is in  $$v0$

slti \$t0, \$a0, 1 beg \$t0, \$zero, L1

```
L1: addi $a0, $a0, -1
     jal
          fact
```
mul \$v0, \$a0, \$v0

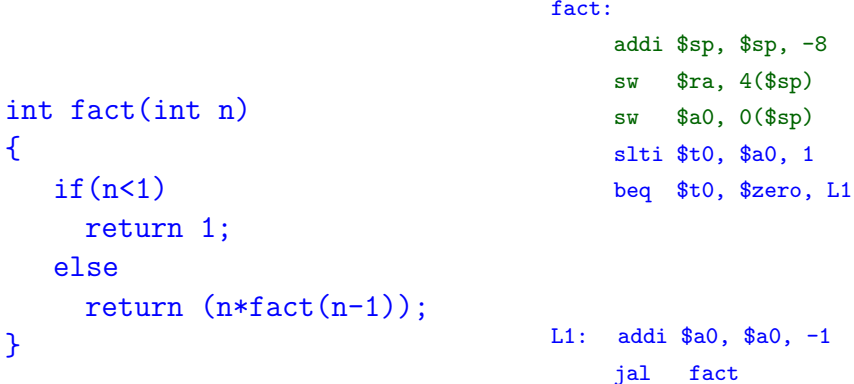

- Argument  $n$  is in  $a_0$
- Result is in  $$v0$

mul \$v0, \$a0, \$v0

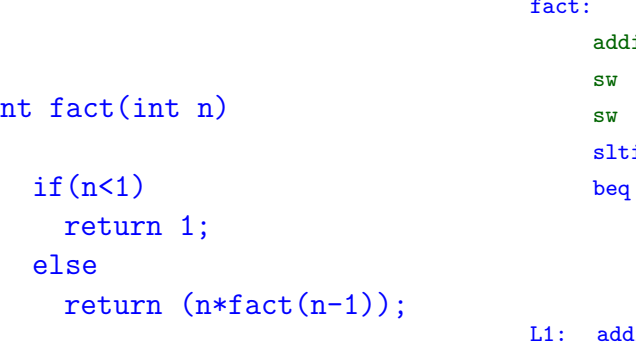

- Argument  $n$  is in  $$a0$
- Result is in  $$v0$

i \$sp, \$sp, -8  $\text{$ra, 4 ($sp)}$  $$a0, 0 ($sp)$  $i$  \$t0, \$a0, 1 \$t0, \$zero, L1

```
\frac{1}{2} $a0, \frac{1}{2}jal
      fact
1w$a0, 0 ($sp)\text{$ra, 4 ($sp$)}1waddi $sp, $sp, 8
mul $v0, $a0, $v0
```
i

€

γ

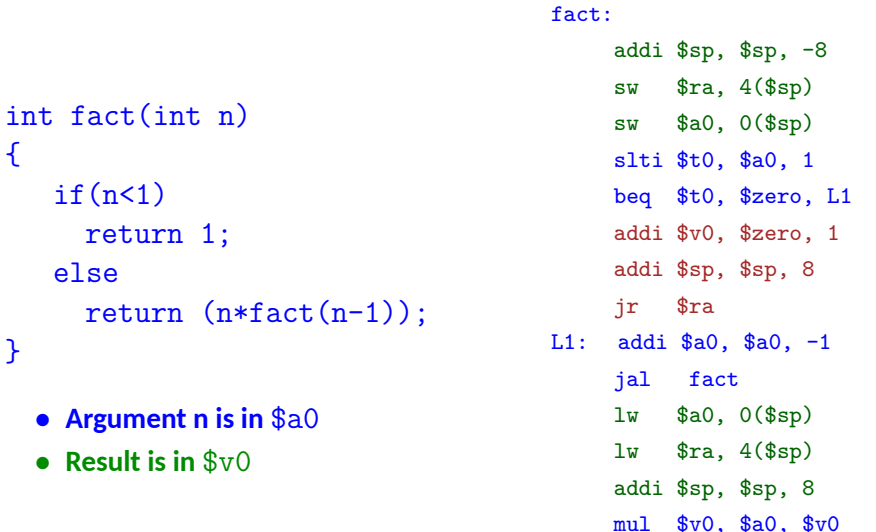

ſ

λ

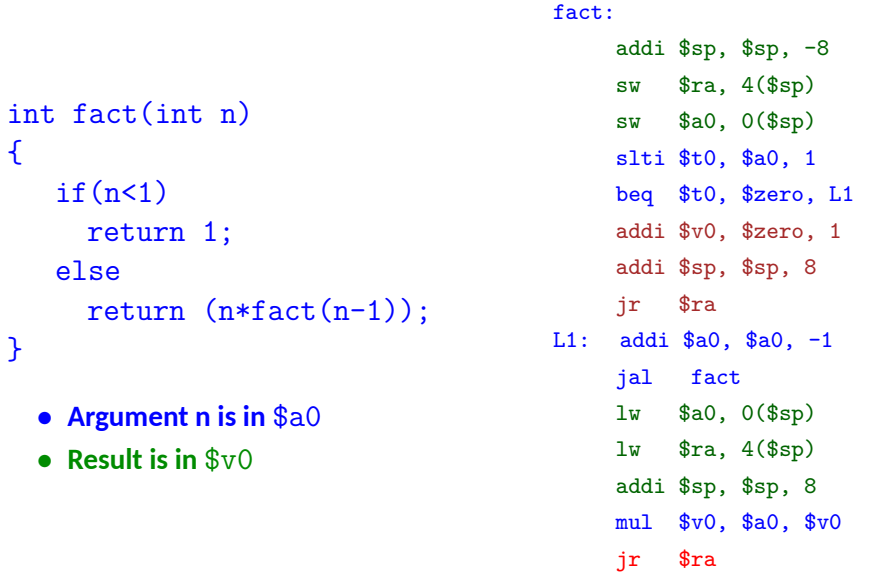

ſ

λ

else

#### **Stack allocation**

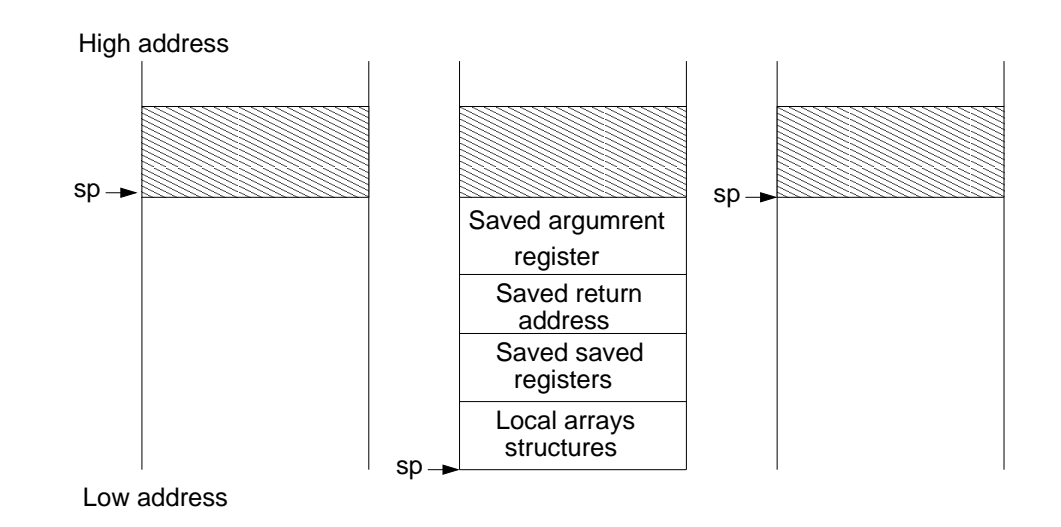

#### **Memory allocation for data & program**

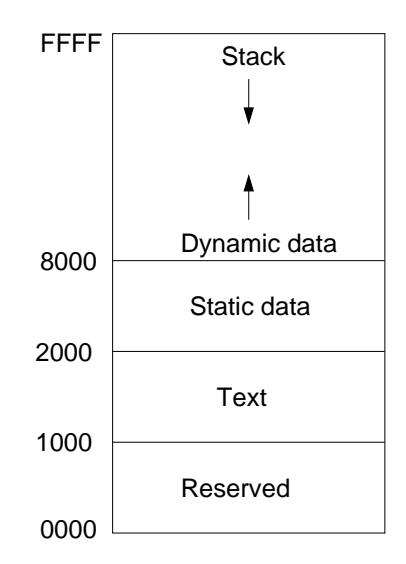
### **Character Data**

- *•* **Byte-encoded character sets**
	- *•* **ASCII: 128 characters (95 graphic, 33 control)**
	- *•* **Latin-1: 256 characters (ASCII, 96 more graphic character)**
- *•* **Unicode: 32-bit character set**
	- *•* **Used in Jaca, C++ wide characters**
	- *•* **Most of the world's alphabets, plus symbols**
	- *•* **UTF-8, UTF-16: variable length encoding**

## **Byte/Halfword operations**

- *•* **Could use bitwise operations**
- *•* **MIPS has byte/halfword load/store**
	- *•* lb rt, offset(rs) lh rt, offset(rs) **: Sign extend to 32 bits in** rt
	- *•* lbu rt, offset(rs) lhu rt, offset(rs) **: Zero extend to 32 bits in** rt
	- *•* sb rt, offset(rs) sh rt, offset(rs) **: Store just rightmost byte / halfword**

## strcpy (MIPS)

```
void strcpy(char x[], char y[])
   int i;
   i = 0;while((x[i]=y[i])!= ' \ 0')i++;
λ
x -- $a0, y -- $a1, i --$s0
```
## strcpy (MIPS)

```
void strcpy(char x[], char y[])
   int i;
   i = 0:
   while((x[i]=y[i])!= ' \0')i++:
x -- $a0, y -- $a1, i --$s0
```
strcpy: addi  $$sp. $sp. -4$  $sw$  \$s0,  $0$ (\$sp) add \$s0, \$zero, \$zero L1: add \$t1, \$s0, \$a1 lbu \$t2, 0(\$t1) add \$t3, \$s0, \$a0  $sb$   $$t2, 0 ($t3)$ beg \$t2, \$zero, L2 addi \$s0, \$s0, 1  $i$  L1  $L2: \exists w \$ \$s0, 0(\$sp) addi \$sp, \$sp, 4 jr \$ra

## **32-bit constants (MIPS)**

- *•* **Most constants are small, 16-bit immediate is sufficient**
- *•* **For the occasional 32-bit constant –** lui rt, constant
	- *•* **Copies 16-bit constant to left 16 bits of** rt
	- *•* **Clears right 16 bits of** rt **to 0**
- 

*•* **Example** 0000 0000 0111 1101 0000 0000 0000 0000 ori \$s0, \$s0, 2304 0000 0000 0111 1101 0000 1001 0000 0000

## **Addressing mode (MIPS)**

- *•* **Immediate –** add rt, rs, imm ; rt=rs+imm
- *•* **Register –** add rd, rs, rt ; rd=rs+rt
- *•* **Base addressing –** lw rt, base, offset ; rt=M[base+offset]
- *•* **PC relative –** beq r1, r2, 1000 ; addr = PC + 1000
- *•* **Pseudodirect addressing –** j offset; addr = f(PC, addr)

## **Addressing mode (ARM)**

- *•* **Immediate –** ADD r2, r0, #5 ; r2=r0+5
- *•* **Register –** ADD r2, r0, r1 ; r2=r0+r1
- *•* **Scaled Register –** ADD r2, r0, r1, LSL #2 ; r2=r0+(r1<<2)
- *•* **PC relative –** BEQ 1000 ; addr = PC + 1000
- *•* **Immediate offset –** LDR r2, [r0,#8]
	- $r2 = M[r0 + 8]$
- *•* **Register offset –** LDR r2, [r0,r1]
	- $r2 = M[r0 + r1]$
- *•* **Scaled register offset –** LDR r2, [r0,r1,LSL #2]
	- $r2 = M[r0 + (r1 \le 2)]$

## **Addressing mode (ARM)**

- *•* **Immediate offset pre-index –** LDR r2, [r0,#4]!
	- $r2 = M[r0 + 4]$
	- $r0 = r0 + 4$
- *•* **Immediate offset post-index –** LDR r2, [r0], #4
	- $r2 = M[r0]$
	- $r0 = r0 + 4$

```
• Register offset pre-index – LDR r2, [r0,r1]!
```
- $r2 = M[r0+r1]$
- $r0 = r0 + r1$
- *•* **Register offset post-index –** LDR r2, [r0], r1
	- $r2 = M[r0]$
	- $r0 = r0 + r1$

## **Addressing mode (ARM)**

- *•* **Scaled register offset pre-index –** LDR r2, [r0, r1, LSL #2]!
	- $r2 = M[r0 + (r1 \le 2)]$
	- $r0 = r0 + (r1 \le 2)$

#### **Pseudoinstructions**

- *•* **Most assembler instructions represent machine instructions one-to-one**
- *•* **Pseudoinstructions: figments of the assembler's imagination**

```
move $t0, $t1 → add $t0, $zero, $t1
```

```
blt $t0, $t1, L → slt $t2, $t0, $t1
                  bne $t2, $zero, L
```
#### **Arrays vs. Pointer**

- *•* **Array indexing involves**
	- *•* **Multiplying index by element size**
	- *•* **Adding to array base address**
- *•* **Pointers correspond directly to memory address**
	- *•* **Can avoid indexing complexity**

#### **Arrays vs. Pointer**

```
void clear1(int array[], int n)
{
   int i;
   for(i=0; i \le n; i++)array[i]=0;
}
void clear2(int *array, int n)
{
   int *p;
   for(p=&array[0]; p<sup>{</sup>array[n]; p+<sup>{</sup>}*p=0;
}
```
#### **Arrays vs. Pointer (MIPS)**

```
void clear1(int array[], int n)
   int i;
  for(i=0; i \le n; i++)array[i]=0;array - R0, n - R1i - R2, zero -- R3
```
move \$t0, \$zero loop1: sll \$t1, \$t0, 2  $sw$  \$zero,  $0$  (\$t2) addi \$t0, \$t0, 1 slt \$t3, \$t0, \$a1 bne \$t3, \$zero, loop1

#### **Arrays vs. Pointer (MIPS)**

```
void clear2(int *array, int n){
  int *p;for(p=karray[0];p<array[n];
    p++)*p=0;array - R0, n - R1p - R2, zero -- R3
arraySize - R12
```
move \$t0, \$a0 sll \$t1. \$a1. 2 add \$t2, \$a0, \$t1  $loop2: sw$  \$zero,  $0$  (\$t0) addi \$t0, \$t0, 4  $slt$   $$t3, $t0, $t2$ bne \$t3, \$zero, loop2

#### **Arrays vs. Pointer (MIPS)**

#### clear1:

```
move $t0, $zero
loop1: sll $t1, $t0, 2
sw $zero, 0($t2)
addi $t0, $t0, 1
slt $t3, $t0, $a1
bne $t3, $zero, loop1
```
#### clear2:

move \$t0, \$a0 sll \$t1, \$a1, 2 add \$t2, \$a0, \$t1 loop2: sw \$zero, 0(\$t0) addi \$t0, \$t0, 4 slt \$t3, \$t0, \$t2 bne \$t3, \$zero, loop2

## **Synchronization (MIPS)**

- *•* **Two processes access the same memory location**
	- *•* **P1 writes, then P2 reads**
	- *•* **Data race if P1 and P2 do not synchronize, results will depend on the order of execution**
- *•* **Hardware support is required**
	- *•* **Mutual exclusion**
	- *•* **Atomic read/write**
	- *•* **Critical block**
	- *•* **Atomic exchange or an atomic pair of instructions**

## **Synchronization (MIPS)**

- *•* **Load linked:** ll rt, offset(rs)
- *•* **Store conditionals:** sc rt, offset(rs)
	- Succeeds if location is not changed since the 11, then returns 1
	- *•* **Fails if location is changed, then returns 0 in** rt
- *•* **Example**

```
try: add $t0, $zero, $s4
     ll $t1, 0($s1)
     sc $t0, 0($s1)
     beq $t0, $zero, try
     add $s4, $zero, $t1
```
#### **Translation hierarchy for C**

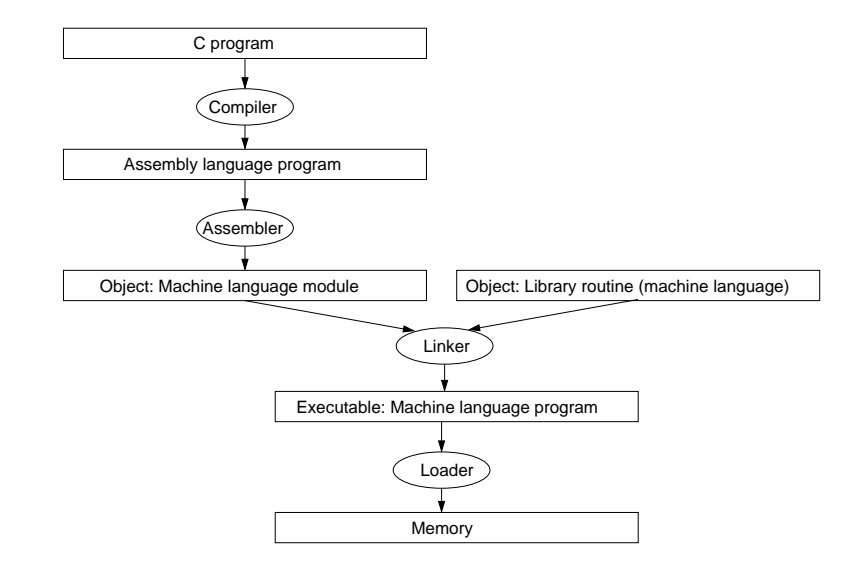

### **Assembler**

- *•* **Object file header Describe the size and position of the other pieces of the object file**
- *•* **Text segment Contains the machine language code**
- *•* **Static data segment Contains data allocated for the life time of the program**
- *•* **Relocation information Identifies instruction and data word that depend on absolute address when the program is loaded into memory.**
- *•* **Symbol table Contains the remaining labels that are not defined**
- *•* **Debugging information Extra information so as to associate C source file to machine instruction**

## **Linker**

- *•* **Place code and data module symbolically in memory**
- *•* **Determine the address of data and instruction labels**
- *•* **Patch both the internal and external references**

## **Loader**

- *•* **Reads the executable file header to determine size of text and data segment**
- *•* **Creates an address space large enough to store text and data**
- *•* **Copies the instructions and data from the executable file into memory**
- *•* **Copies the parameters (if any) to the main program onto stack**
- *•* **Initialize the machine registers and sets the stack pointer to first free location**
- *•* **Jumps to start-up routine that copies the parameters into the argument registers and calls the main routine.**
- *•* **Dynamic linking**

# **Example (ARM)**

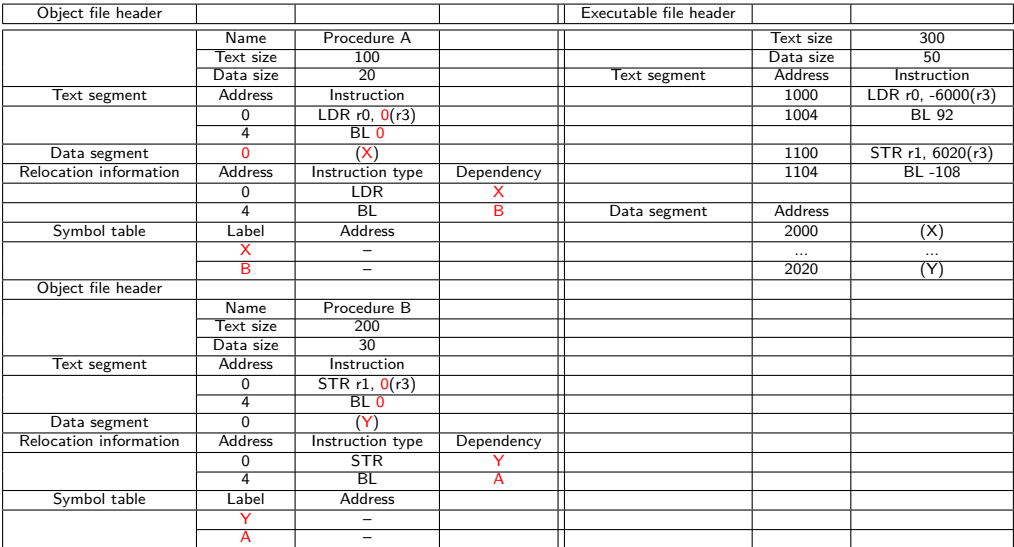

#### **Sort**

```
void swap(int v[], int k) {
   int temp;
   temp = v[k];
   v[k] = v[k+1];v[k+1] = temp;}
void sort(int v[], int n){
   int i, j;
   for(i=0; i<n; i++){
     for(j=i-1; j>=0 && v[j]>v[j+1]; j--){
       swap(v, i);}
  }
}
```